# THOOPMATURA

**9** 

*Урок 37*

# **Створення таблиць**

#### **За навчальною програмою 2017 року**

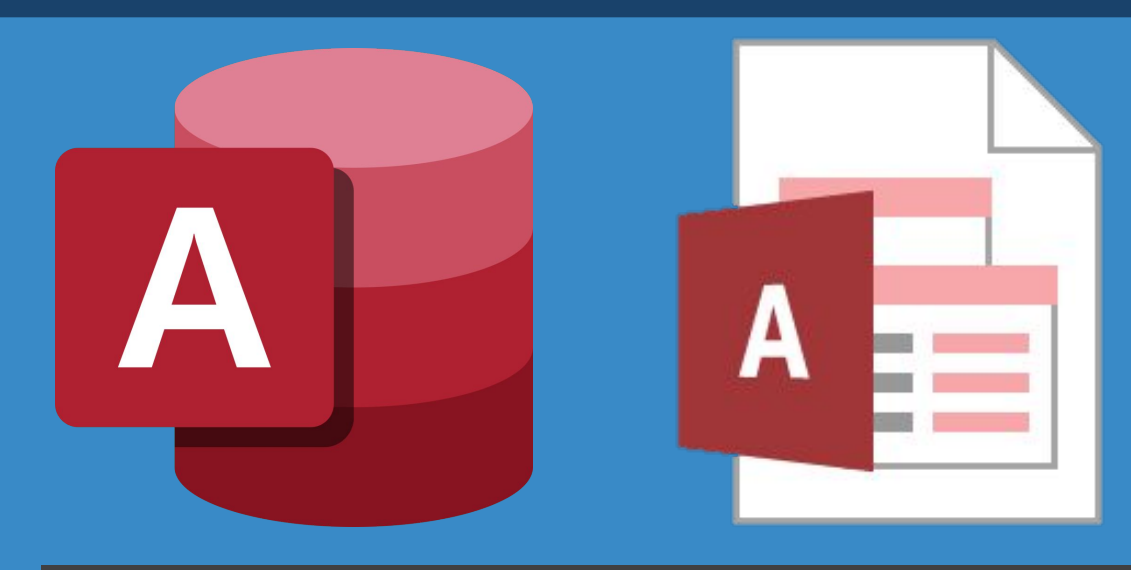

**teach-inf.at.ua**

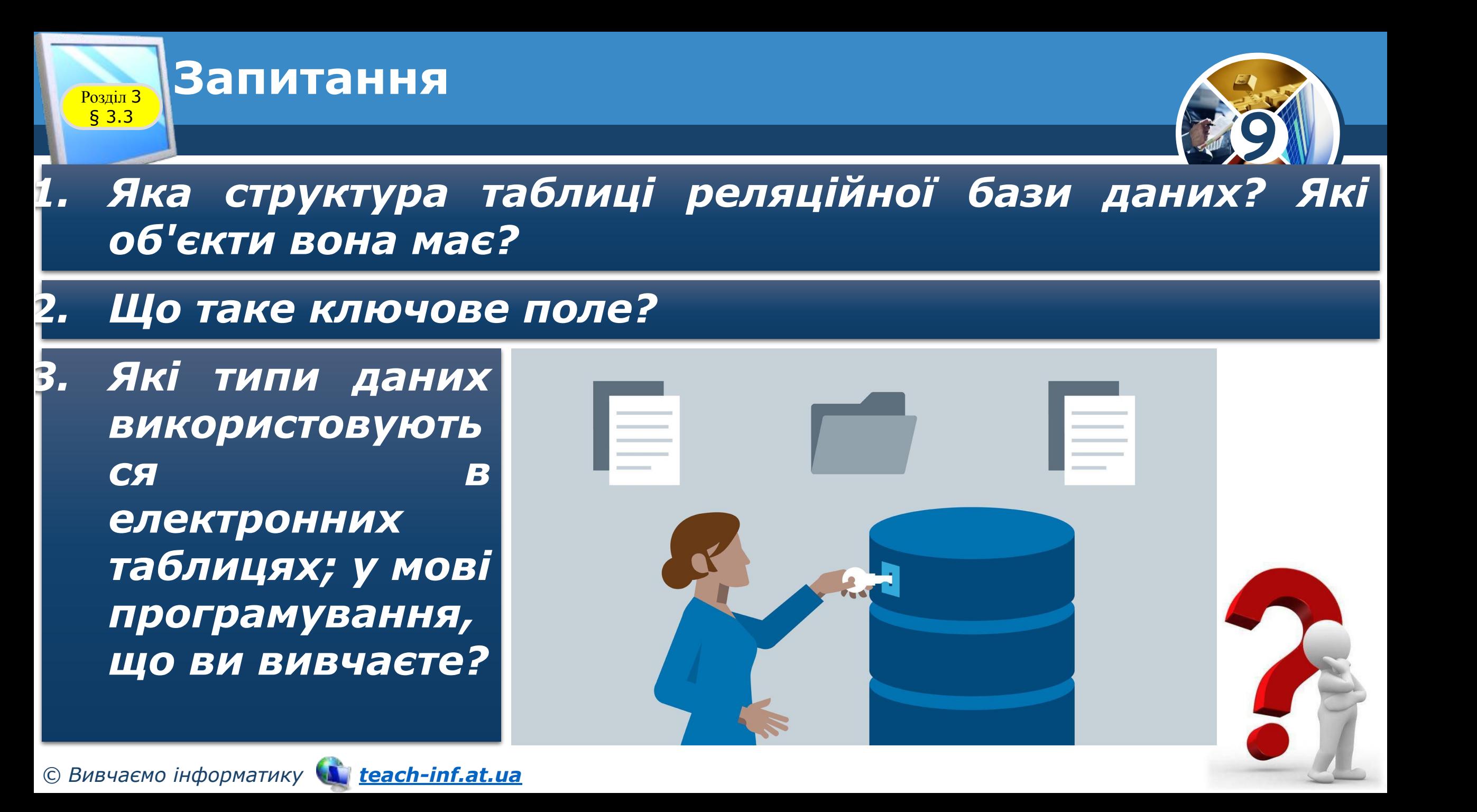

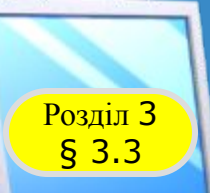

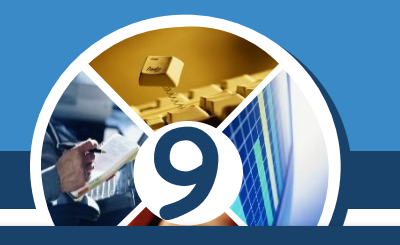

*Одним з етапів створення бази даних з використанням однієї із систем управління базами даних є визначення її структури. Тобто потрібно визначити: •1*

#### *•2*

#### *•3 •Типи даних для кожного поля кожної з таблиць з урахуванням особливостей конкретної СУБД.*

*•4*

*•5*

© Вивчаємо інформатику <u>Мариас<mark>ь-іпf.at.ua</mark></u> вчаємо інформатику процесі станцівати даних процесі станціватися <del>процесі станцівати</del>ся бази даних процесі станці

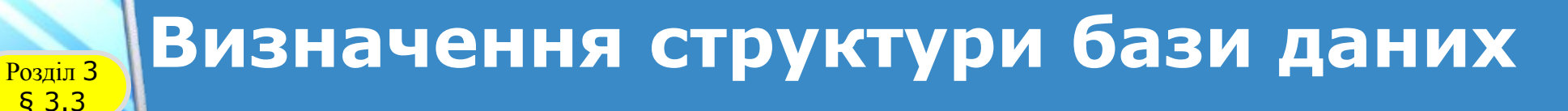

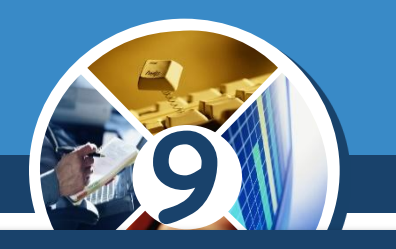

*Розглянемо особливості кожного з етапів.*

*Для визначення кількості таблиць, що створюватимуться в певній базі даних, треба визначити, множини яких об'єктів будуть описуватися в ній.* 

*Наприклад, у базі даних, що буде використовуватися для складання розкладу занять у школі, потрібні такі множини об'єктів:*

*• множина класів (5-А, 5-Б, 6-А,..., 11-В);*

*• множина приміщень для занять (кабінет № 11, лабораторія № 23,..., спортивна зала № 1);*

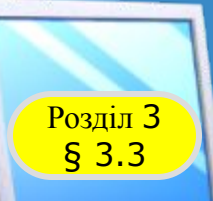

### **Визначення структури бази даних**

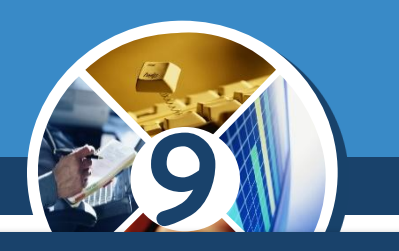

#### *(Продовження…)*

- *• множина учителів (Павленко В.Г., Решетняк В.Ф.,..., Яковенко Т.М.);*
- *• множина уроків (перший, другий, ..., восьмий);*
- *• множина навчальних днів (понеділок, вівторок,..., п'ятниця);*
- *• множина навчальних предметів (алгебра, інформатика,..., українська література, фізика).*

*Як правило, кожна множина однотипних об'єктів подається в базі даних окремою таблицею.*

*© Вивчаємо інформатику teach-inf.at.ua*

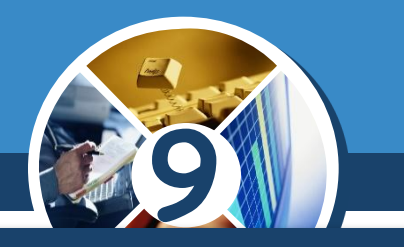

*На другому етапі потрібно встановити, які властивості об'єктів визначених множин обов'язково повинні бути враховані у цій базі.* 

*Наприклад, для об'єктів множини класів такими властивостями будуть назва та кількість учнів. У разі поділу класу на підгрупи під час вивчення деяких предметів можуть додаватися властивості — кількість учнів у першій підгрупі та кількість учнів у другій підгрупі.* 

*Ці властивості будуть визначати імена полів (стовпців) у базі даних.*

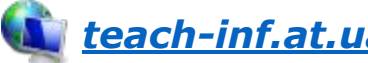

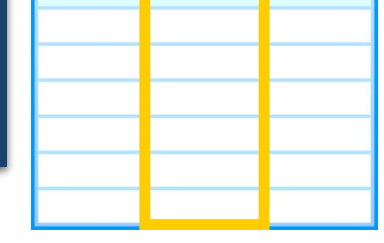

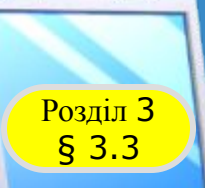

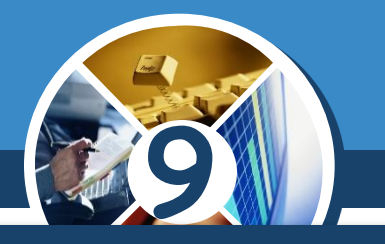

*Ключовим полем у цій таблиці може бути поле Назва, тому що значення цієї властивості є унікальними для кожного з елементів цієї множини. Не може бути в школі класів з однаковими іменами.*

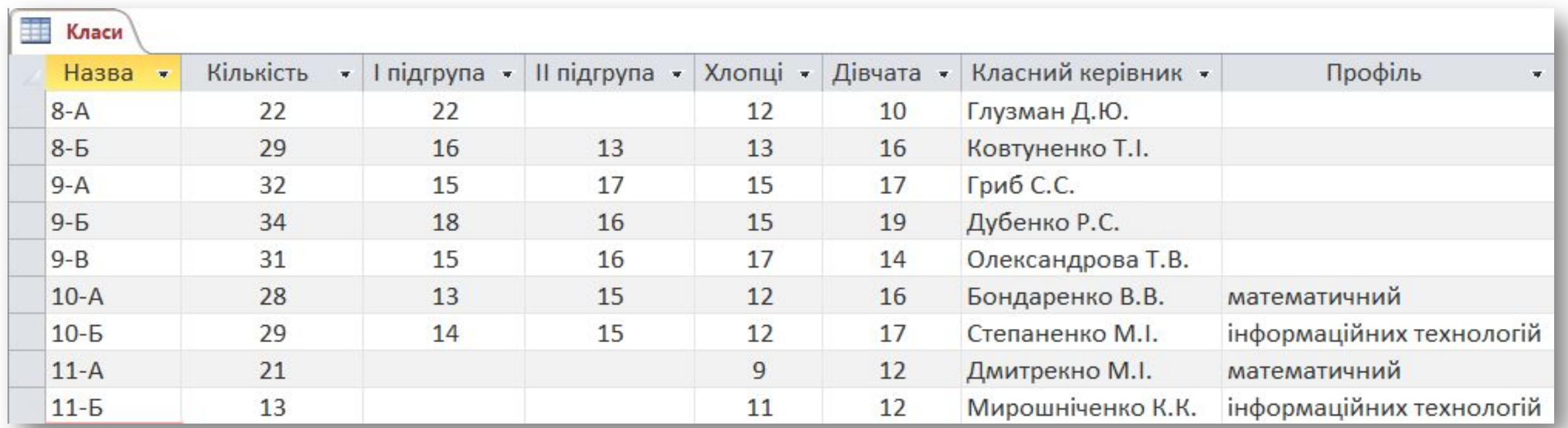

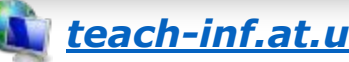

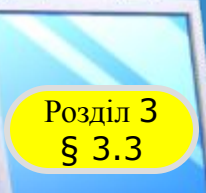

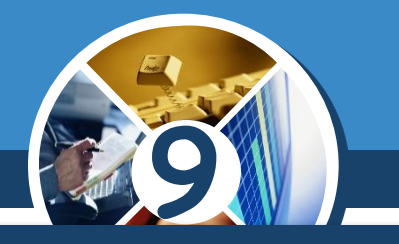

*На наступному етапі визначаються типи даних для кожного поля кожної таблиці.* 

*При цьому слід враховувати, що тип даних впливає на швидкість опрацювання даних. Особливості використання типів даних у СУБД Access розглянемо нижче.*

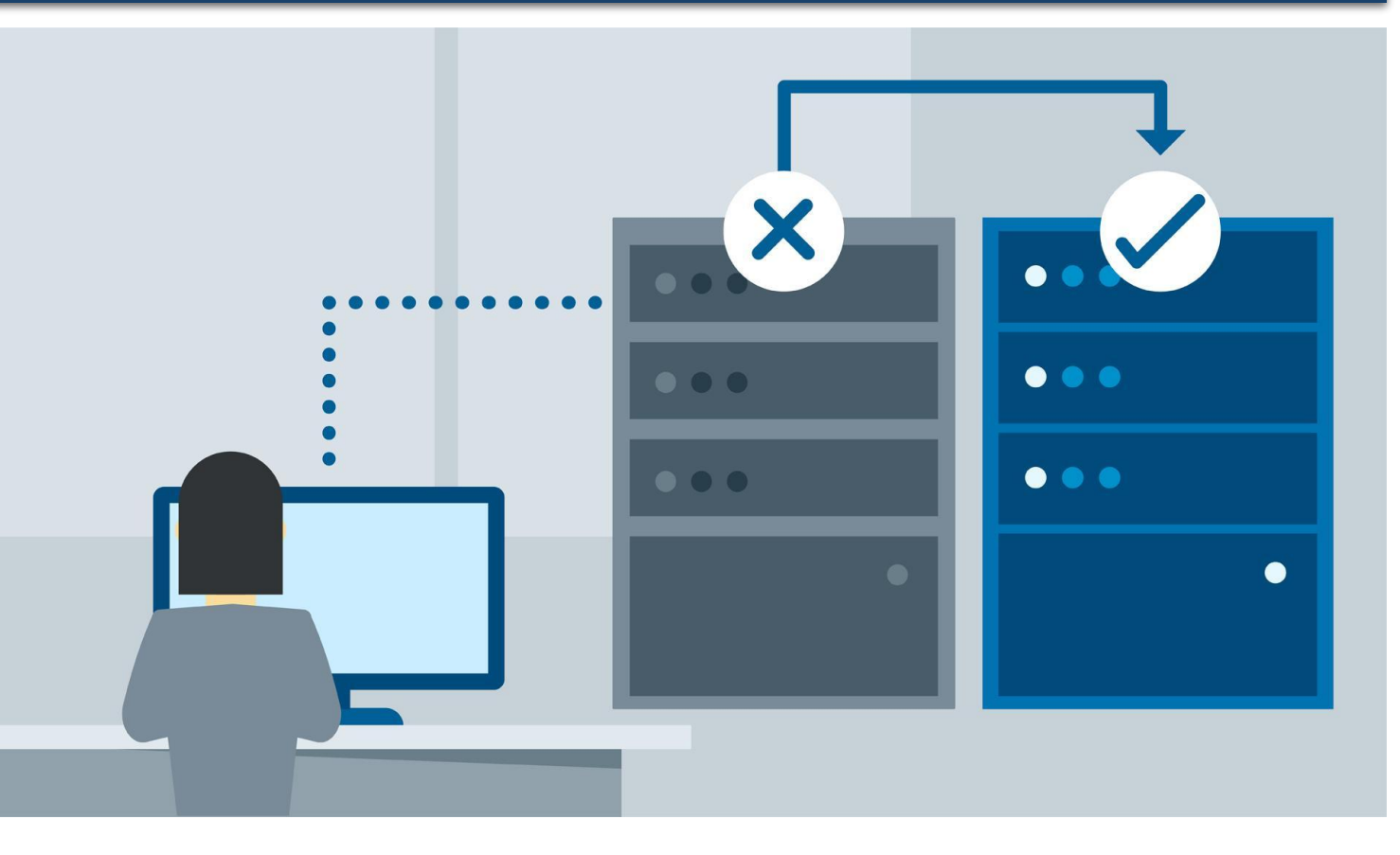

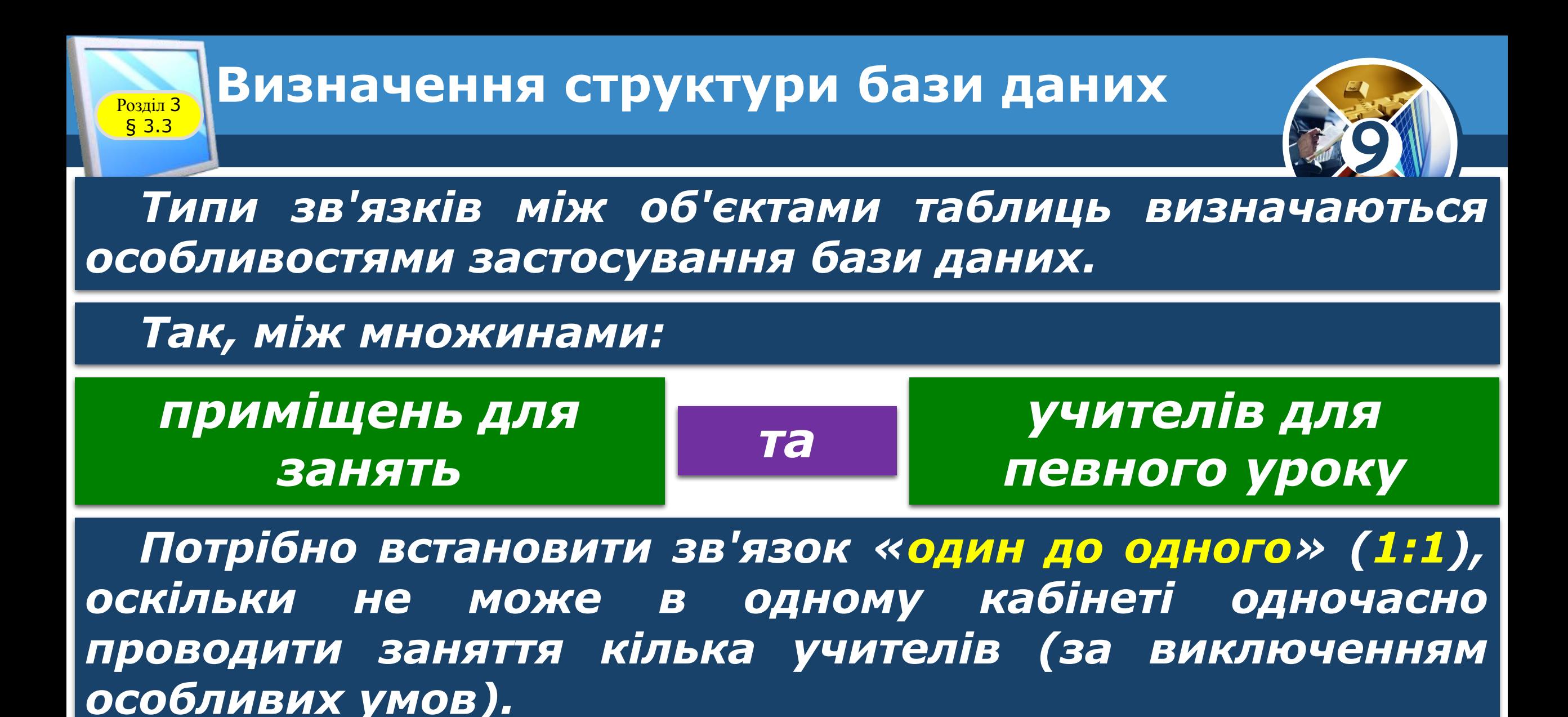

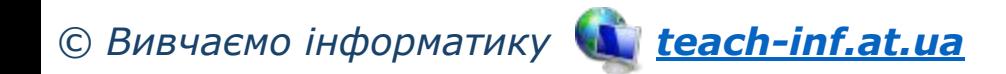

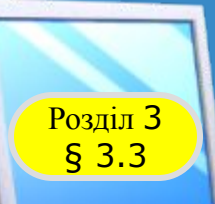

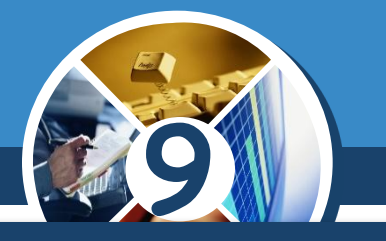

*Особливості створення інших об'єктів бази даних розглянемо пізніше:*

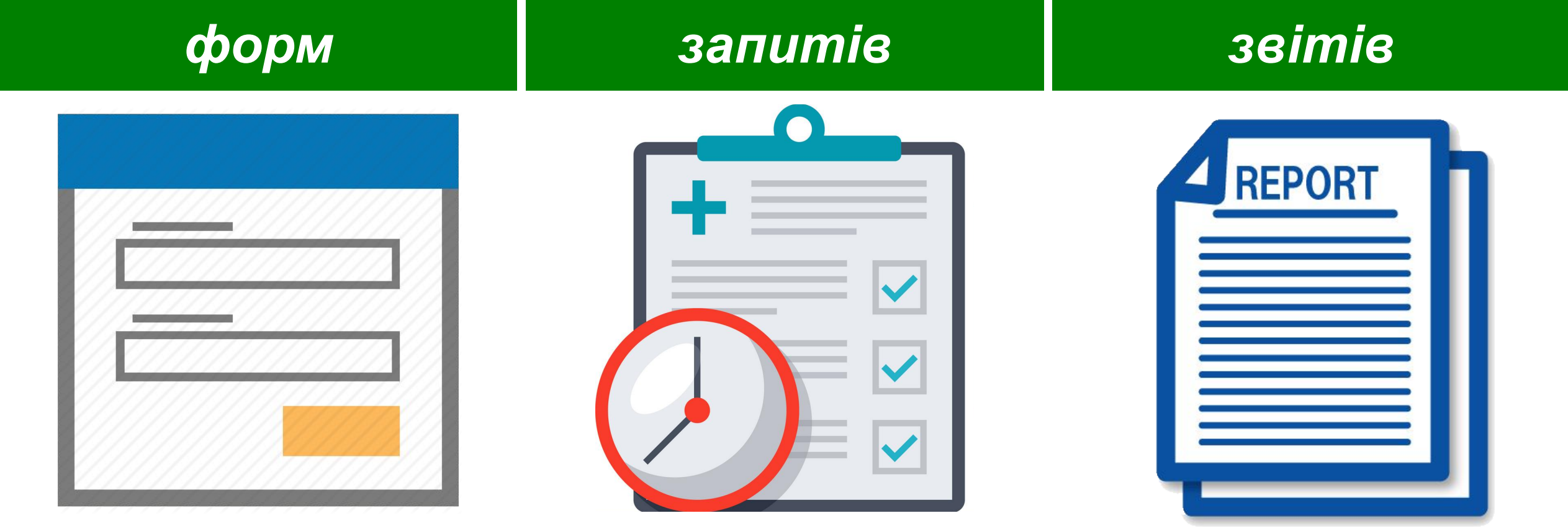

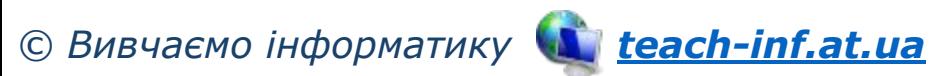

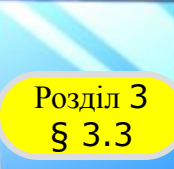

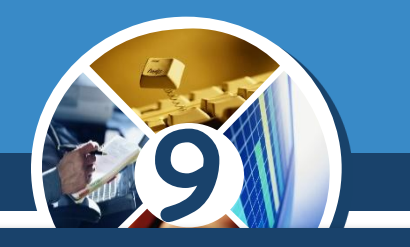

*Під час уведення даних у поля таблиці слід уводити дані відповідно до того типу, який було запроектовано на етапі створення структури бази даних.* 

*В одному полі бази даних можуть зберігатися дані тільки одного типу.*

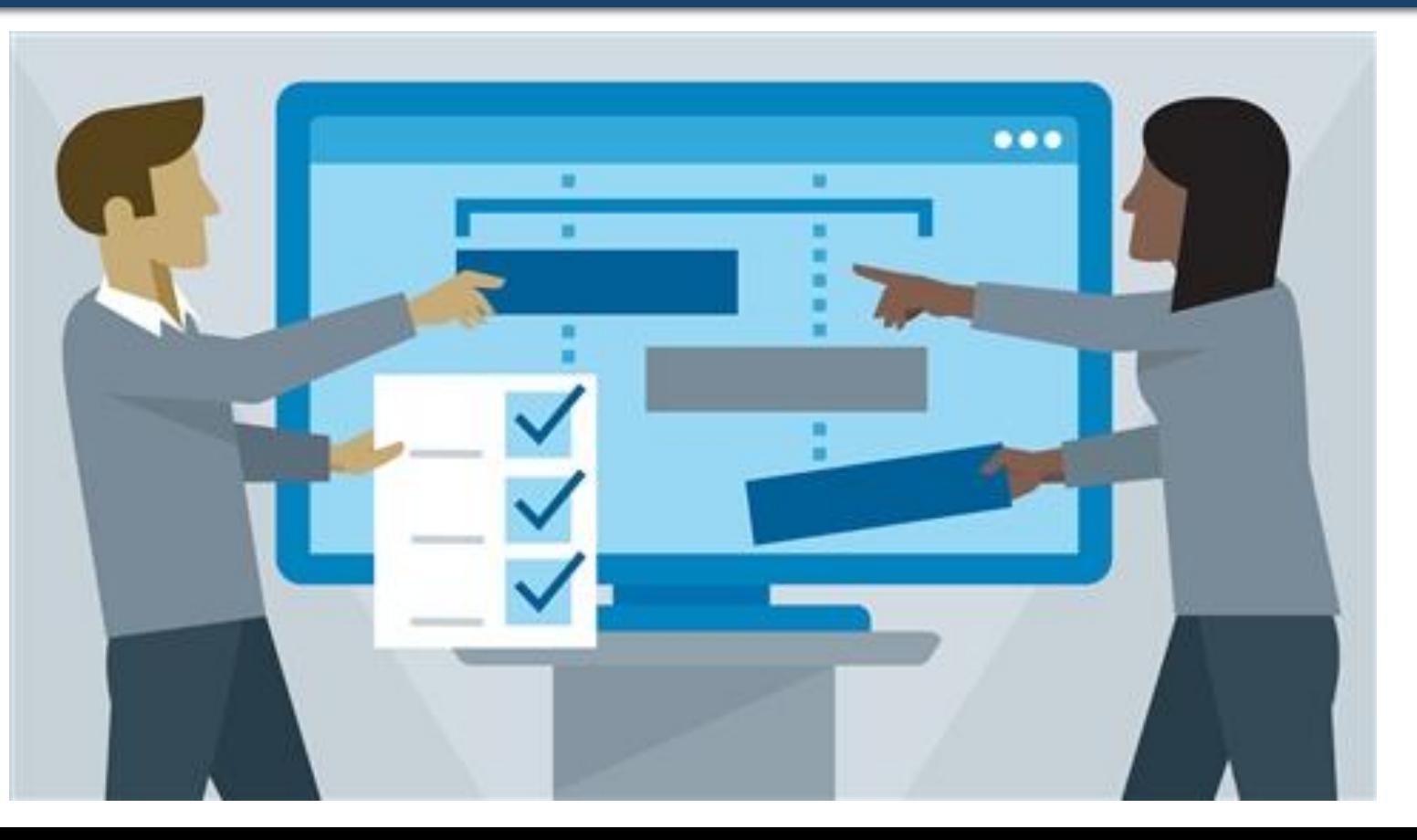

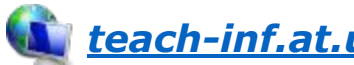

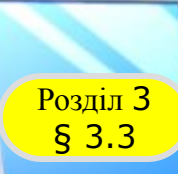

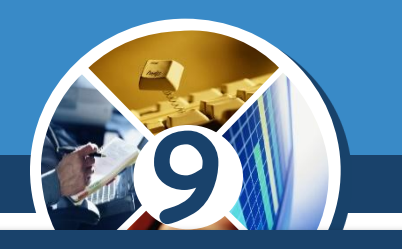

*Для зберігання даних певного типу в пам'яті комп'ютера використовується різна довжина двійкового коду. Основні типи даних, що використовуються в Access, наведено в таблиці.*

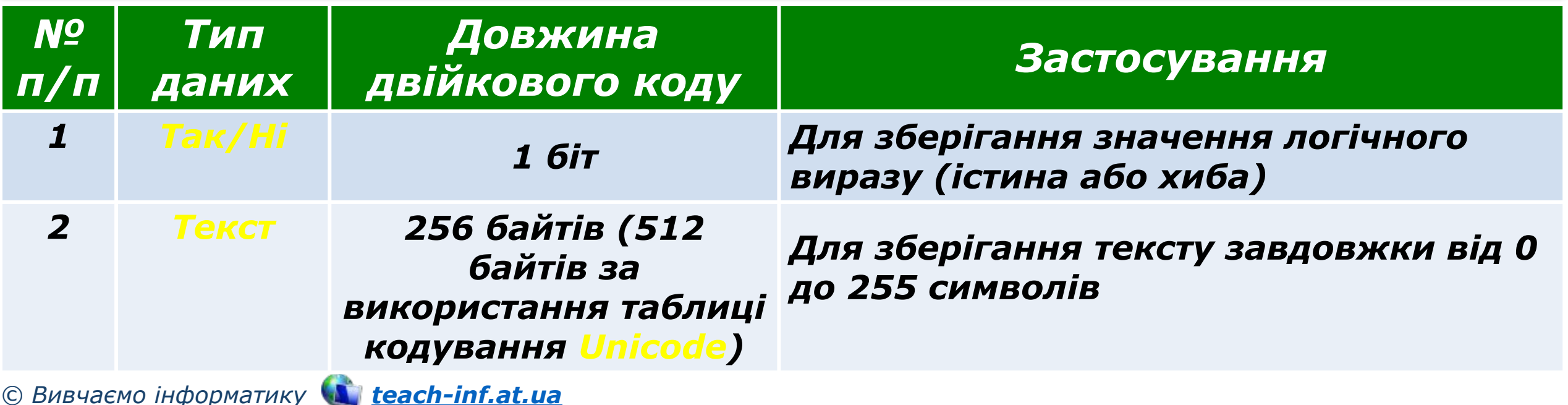

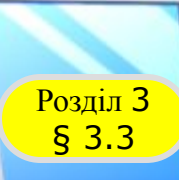

## Розділ <sup>3</sup> **Типи даних у СУБД Access**

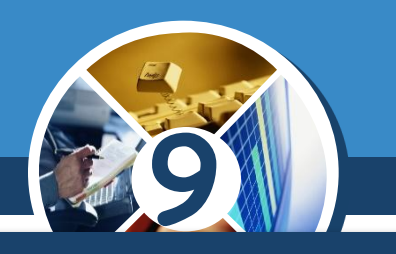

#### *(Продовження…)*

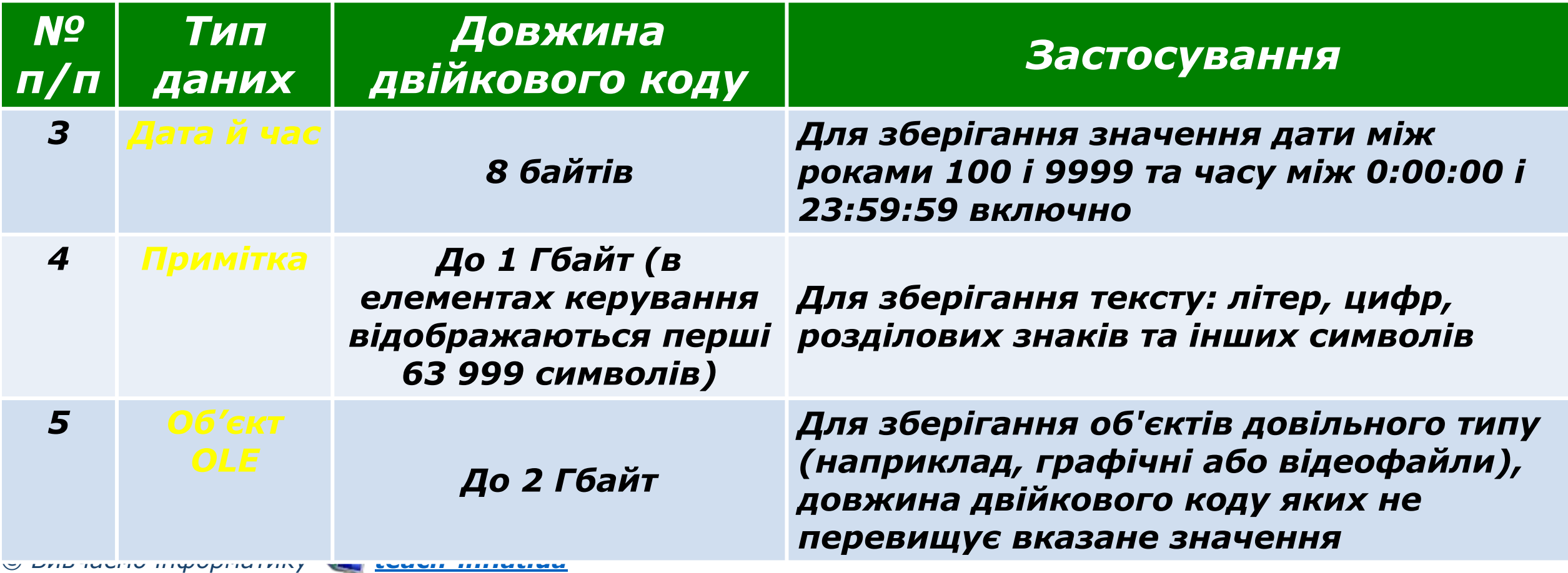

![](_page_13_Picture_0.jpeg)

## Розділ <sup>3</sup> **Типи даних у СУБД Access**

![](_page_13_Picture_2.jpeg)

#### *(Продовження…)*

*© Вивчаємо інформатику teach-inf.at.ua*

![](_page_13_Picture_102.jpeg)

![](_page_14_Picture_0.jpeg)

![](_page_14_Picture_2.jpeg)

#### *(Продовження…)*

![](_page_14_Picture_93.jpeg)

![](_page_14_Picture_6.jpeg)

![](_page_15_Picture_0.jpeg)

## Розділ <sup>3</sup> **Типи даних у СУБД Access**

![](_page_15_Picture_2.jpeg)

#### *(Продовження…)*

![](_page_15_Picture_103.jpeg)

![](_page_16_Picture_0.jpeg)

![](_page_16_Picture_2.jpeg)

*Крім наведених у таблиці типів даних, в Access використовують ще два типи поля:*

*Майстер підстановок Обчислювальний*

*Майстер підстановок використовується для полів, у яких значення вибираються з певного списку. У цьому списку значення підставляються з іншої таблиці або зі списку, уведеного користувачем під час визначення типу поля.* 

![](_page_16_Picture_7.jpeg)

![](_page_17_Picture_0.jpeg)

![](_page_17_Picture_2.jpeg)

#### *Наприклад, список з переліком класів школи з поля Назва таблиці Клас може бути підставлений у поле Клас іншої таблиці — Розклад.*

![](_page_17_Picture_31.jpeg)

![](_page_18_Picture_0.jpeg)

![](_page_18_Picture_2.jpeg)

*Тип Обчислювальний використовується для здійснення обчислень за значеннями з кількох полів бази даних.* 

*Тип поля визначається за типом очікуваного результату обчислень. Можна здійснити операції над числовими (числовий і грошовий формат, формат дати й часу) та текстовими даними, логічними виразами.*

*© Вивчаємо інформатику teach-inf.at.ua*

![](_page_18_Picture_5.jpeg)

![](_page_19_Picture_0.jpeg)

![](_page_19_Picture_2.jpeg)

*Слід зважати на те, що неправильно визначений тип даних для певного поля може призвести до неможливості опрацьовувати певні дані або до їх втрати.* 

*Наприклад, якщо для поля Дата народження буде обрано тип даних Текст, то в подальшому неможливо буде виконувати математичні операції над даними із цього поля:*

*визначити вік особи на поточний момент часу* *порівняти вік різних осіб тощо.*

![](_page_19_Picture_8.jpeg)

![](_page_20_Picture_0.jpeg)

![](_page_20_Picture_2.jpeg)

*Під час змінення типу даних у відповідному полі усі вже введені дані, як правило, буде втрачено та доведеться їх вводити знову.*

*Що менше обсяг даних, то швидше відбувається опрацювання даних. Тому під час проектування баз даних намагаються мінімізувати обсяги даних за рахунок раціонального використання даних різних типів.*

![](_page_20_Figure_5.jpeg)

![](_page_21_Figure_0.jpeg)

# THOOPMATURA

**9** 

*Урок 37*

# **Дякую за увагу!**

#### **За навчальною програмою 2017 року**

![](_page_22_Figure_3.jpeg)

**teach-inf.at.ua**